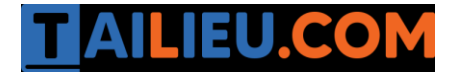

Nội dung bài viết

- 1. Soạn Tập đọc lớ[p 3 bài:](https://admin.tailieu.com/article/view-tex?id=40059#soan_tap_doc_lop_3_bai_nguoi_me) Người mẹ
	- 1. [Câu 1 \(trang 30 sgk Ti](https://admin.tailieu.com/article/view-tex?id=40059#cau_1_trang_30_sgk_tieng_viet_lop_3_tap_1)ếng Việt lớp 3 Tập 1):
	- 2. [Câu 2 \(trang 30 sgk Ti](https://admin.tailieu.com/article/view-tex?id=40059#cau_2_trang_30_sgk_tieng_viet_lop_3_tap_1)ếng Việt lớp 3 Tập 1):
	- 3. [Câu 3 \(trang 30 sgk Ti](https://admin.tailieu.com/article/view-tex?id=40059#cau_3_trang_30_sgk_tieng_viet_lop_3_tap_1)ếng Việt lớp 3 Tập 1):
	- 4. [Câu 4 \(trang 30 sgk Ti](https://admin.tailieu.com/article/view-tex?id=40059#cau_4_trang_30_sgk_tieng_viet_lop_3_tap_1)ếng Việt lớp 3 Tập 1):

# *Soạn Tập đọc lớp 3 bài: Người mẹ*

### Câu 1 (trang 30 sgk Tiếng Việt lớp 3 Tập 1):

Tìm những từ ngữ trong đoạn 1 tả người mẹ mất con.

## **Trả lời:**

Những từ ngữ trong đoạn 1 tả người mẹ mất con : chạy ra, hớt hải gọi con, mấy đêm ròng thức trông con ốm, khẩn khoản cầu xin Thần Đêm Tối, đuổi theo Thần Chết.

### Câu 2 (trang 30 sgk Tiếng Việt lớp 3 Tập 1):

Người mẹ đã làm gì để bụi gai chỉ đường cho bà ?

### **Trả lời:**

Người mẹ đã làm theo yêu cầu của bụi gai là ôm ghì bụi gai vào lòng để sưởi ấm cho nó mặc cho da thịt bị gai đâm, máu nhỏ xuống từng giọt đậm. Sau đó bụi gai đã chỉ đường cho bà.

### Câu 3 (trang 30 sgk Tiếng Việt lớp 3 Tập 1):

Người mẹ đã làm gì để hồ nước chỉ đường cho bà ?

### **Trả lời:**

Người mẹ đã làm theo yêu cầu của hồ nước là khóc đến nỗi hai mắt theo dòng lệ rơi xuống hồ. Bà đã cho hồ nước hai mắt mình để hồ nước chỉ đường cho bà.

### Câu 4 (trang 30 sgk Tiếng Việt lớp 3 Tập 1):

Khoanh tròn khi chọn ý đúng nhất để nói lên nội dung câu chuyện :

#### **Trả lời:**

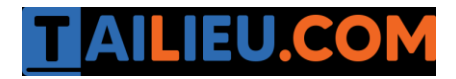

**Thư viện tài liệu học tập, tham khảo online lớn nhất**

Chọn C